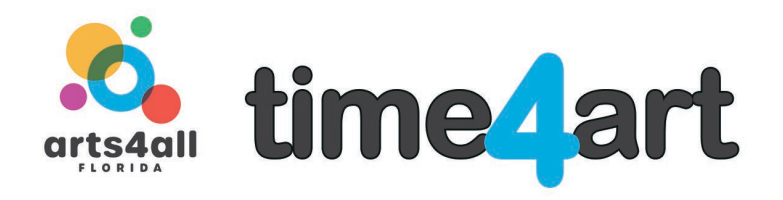

# **Lesson: Creating your own Virtual Classroom using CoSpaces.io**

**Artform: Visual Art and Technology – Lesson Two of Three Skill Level: High**

**Teaching Artist: Janalyn Peppel**

## **LEARNING OBJECTIVES**

Create a virtual environment using CoSpaces online VR program

- ⁃ Students will design a virtual classroom
- ⁃ Begin design in CoSpaces.io using elements from their ideas

## **BACKGROUND INFORMATION AND RESOURCES**

Introduce CoSpaces.io website. This website is not a .com, type: **CoSpaces.io** only

#### **What is CoSpaces Edu?**

Adaptable to any subject and grade, CoSpaces Edu lets students build their own 3D creations, animate them with code and explore them in Virtual or Augmented Reality.

Designed for schools that want to empower their students to become creators and prepare them for their future. CoSpaces Edu develops 21st Century learning skills and digital literacy, enhances creativity and fosters collaboration in the classroom.

Create an account using your classroom email.

**Use this class code to receive a grade - 14SK2 Follow directions carefully to receive extra credit.**

#### **MATERIALS**

- paper
- pencil
- computer or mobile device
- mouse
- Login information for CoSpaces.io account

# **ACTIVITIES**

Students begin using CoSpaces new project.

- Create a new design in CoSpaces
- Join class with class code **14SK2 = one, four, S, K, two**
- Add elements from your ideas to an actual CoSpaces design

1. Have the students use the list created in the previous lesson to begin designing their virtual classroom.

2. Begin adding elements.

3. For this session you must add at least 10 elements and arrange them properly. **List of items**

- Desks
- Chairs
- Igloo
- Flowers
- Friends
- Dolphin
- Crab
- Fence
- Rocks
- Plants
- Bushes
- Environment = water

4. Elements include people, objects, decorations such as plants or artwork and background environment.

## **ACCOMMODATIONS FOR INCLUDING ALL CHILDREN**

Students can illustrate or write findings on paper Help assist with the computer with hand over hand on mouse or keyboard Allow students to watch and identify steps if unable to write or use a computer.

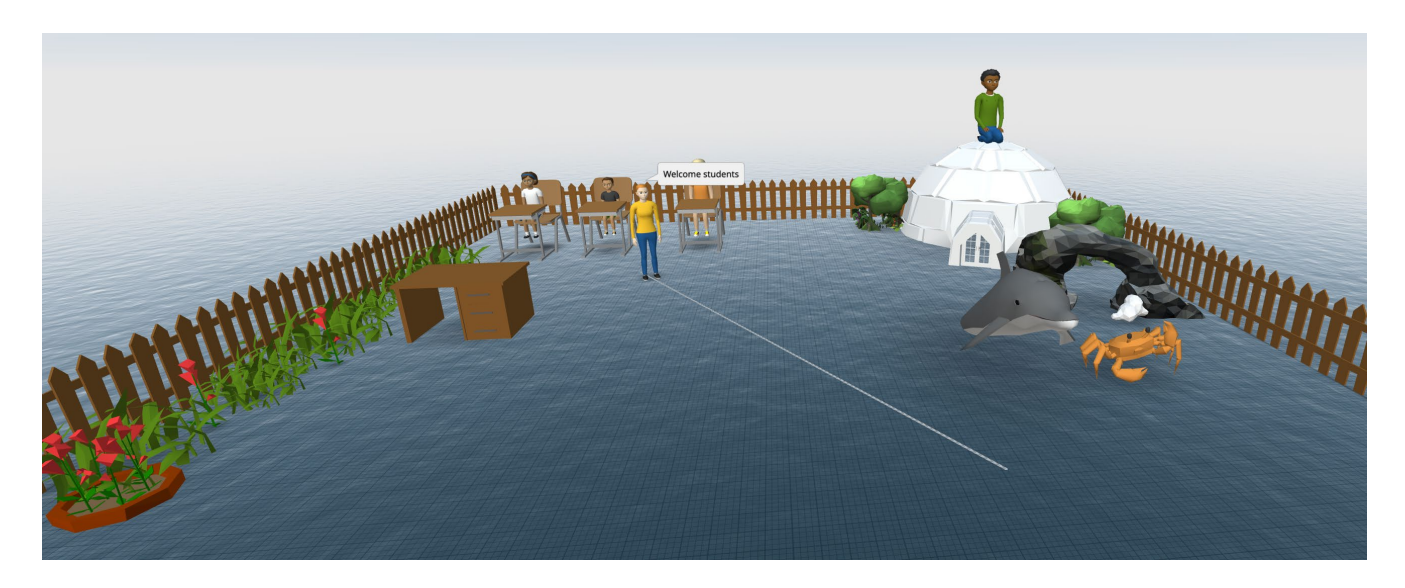

*DISCLAIMER:* The information provided by Arts4All Florida in this lesson plan is for general informational and educational purposes only. All information in is provided in good faith, however we make no representation or warranty of any kind, express or implied, regarding the copyright, accuracy, validity, reliability, availability, or completeness of any information in this lesson plan.